# Towards the 5PN gravitational potential of binary systems

#### Peter Marquard

in collaboration with

J. Blümlein, A. Maier, G. Schäfer [arXiv:2010.13672]

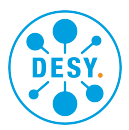

Padua, October 2020

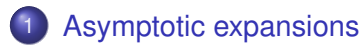

(2) Contributions to the dynamics of a binary system  $\omega$  5PN from [potential modes](#page-15-0)

<span id="page-2-0"></span>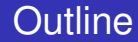

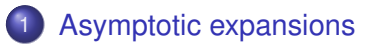

Contributions to the dynamics of a binary system  $\omega$  5PN from [potential modes](#page-15-0)

Expansion by regions based on [M. Beneke, V.A.Smirnov'98]

Used for expanding a given Feynman integral in a given limit.

Expansion by regions based on [M. Beneke, V.A.Smirnov'98]

Used for expanding a given Feynman integral in a given limit.

In a nutshell:

• Divide the space of loop momenta into regions and in every region expand the integrand accordingly

Expansion by regions based on [M. Beneke, V.A.Smirnov'98]

Used for expanding a given Feynman integral in a given limit.

In a nutshell:

- Divide the space of loop momenta into regions and in every region expand the integrand accordingly
- Integrate the expanded integrand over the whole integration domain of the loop momenta

Expansion by regions based on [M. Beneke, V.A.Smirnov'98]

Used for expanding a given Feynman integral in a given limit.

In a nutshell:

- Divide the space of loop momenta into regions and in every region expand the integrand accordingly
- Integrate the expanded integrand over the whole integration domain of the loop momenta
- Set scaleless integrals to zero

- Worked out in detail and for many examples in B. Jantzen, JHEP 12 (2011) 076
- There are programs available to help finding all regions
	- asy.m [Pak,Smirnov '10]
	- asy2.m [Jantzen,Smirnov,Smirnov '12]

 $\text{asy.m}$  + Glauber and potential regions

In the problem at hand we are interested in the regions

potential:

$$
|k_0| \sim \frac{v}{R}, \qquad |k_i| \sim \frac{1}{R},
$$

$$
|k_0| \sim \frac{v}{R}, \qquad |k_i| \sim \frac{v}{R}.
$$

radiation (ultrasoft):

Our initial domains of integration are thus given by

$$
k_i\in D_{\text{pot}}=\left[-\infty,-\frac{1}{A}\right]\cup\left[\frac{1}{B},\infty\right],
$$

and

$$
k_i\in D_{us}=\left[-\frac{1}{R},\frac{1}{R}\right].
$$

and we have to apply our expansions accordingly using the Taylor expansion operator

$$
T_i^N I_0(v) := \theta(N) \sum_{k=0}^{\infty} T_{i,k} v^k,
$$

$$
I_1 = \int_{-\infty}^{\infty} dk_i I = \int_{D_{\text{pot}}} dk_i T_{\text{pot}}^N I + \int_{D_{\text{us}}} dk_i T_{\text{us}}^N I
$$

$$
I_1 = \int_{-\infty}^{\infty} dk_i I = \int_{D_{\text{pot}}} dk_i T_{\text{pot}}^N I + \int_{D_{\text{us}}} dk_i T_{\text{us}}^N I
$$

$$
I_1 = \int_{-\infty}^{+\infty} dk_i T_{\text{pot}}^N I - \int_{D_{\text{us}}} dk_i T_{\text{pot}}^N I + \int_{-\infty}^{+\infty} dk_i T_{\text{us}}^N I - \int_{D_{\text{pot}}} dk_i T_{\text{us}}^N I
$$

$$
I_1 = \int_{-\infty}^{\infty} d k_i I = \int_{D_{\text{pot}}} dk_i T_{\text{pot}}^N I + \int_{D_{\text{us}}} dk_i T_{\text{us}}^N I
$$

$$
I_1 = \int_{-\infty}^{+\infty} dk_i T_{\text{pot}}^N I - \int_{D_{\text{us}}} dk_i T_{\text{pot}}^N I + \int_{-\infty}^{+\infty} dk_i T_{\text{us}}^N I - \int_{D_{\text{pot}}} dk_i T_{\text{us}}^N I
$$

$$
I_1 = \int_{-\infty}^{+\infty} d\boldsymbol{k}_i T_{\rm pot}^N I - \int_{D_{\rm us}} d\boldsymbol{k}_i T_{\rm us} T_{\rm pot}^N I + \int_{-\infty}^{+\infty} d\boldsymbol{k}_i T_{\rm us}^N I - \int_{D_{\rm pot}} d\boldsymbol{k}_i T_{\rm pot}^N T_{\rm us}^N.
$$

$$
I_1 = \int_{-\infty}^{+\infty} dk_i T_{\text{pot}}^N I - \int_{D_{\text{us}}} dk_i T_{\text{us}} T_{\text{pot}}^N I + \int_{-\infty}^{+\infty} dk_i T_{\text{us}}^N I - \int_{D_{\text{pot}}} dk_i T_{\text{pot}} T_{\text{us}}^N I
$$

$$
I_1 = \int_{-\infty}^{+\infty} d\boldsymbol{k}_i T_{\rm pot}^N I - \int_{D_{\rm us}} d\boldsymbol{k}_i T_{\rm us} T_{\rm pot}^N I + \int_{-\infty}^{+\infty} d\boldsymbol{k}_i T_{\rm us}^N I - \int_{D_{\rm pot}} d\boldsymbol{k}_i T_{\rm pot}^N I_{\rm us}^N I
$$

$$
I_1 = \int_{-\infty}^{+\infty} dk_i T_{\text{pot}}^N I + \int_{-\infty}^{+\infty} dk_i T_{\text{us}}^N I - \int_{-\infty}^{+\infty} dk_i T_{\text{pot}}^N T_{\text{us}}^N I
$$

if

$$
\left[ \, \mathcal{T}^{\mathsf{N}}_{\mathrm{pot}}, \, \mathcal{T}^{\mathsf{N}}_{\mathrm{us}} \right] = 0
$$

Furthermore, overlap term vanishes

$$
0=\int_{-\infty}^{+\infty}dk_i T_{\rm pot}^N T_{\rm us}^N I
$$

since  $\mathcal{T}^{\mathcal{N}}_{\text{pot}} \mathcal{T}^{\mathcal{N}}_{\text{us}}$  leads to scaleless integrals.

<span id="page-15-0"></span>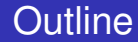

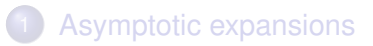

2 [Contributions to the dynamics of a binary system @ 5PN from](#page-15-0) [potential modes](#page-15-0)

### **Literature**

#### Many authors have contributed to calculations for the potential part in the Post-Newtonian setting.

T. Damour, P. Jaranowski and G. Schafer, [1401.4548] ¨ P. Jaranowski and G. Schäfer, [1508.01016] L. Bernard, L. Blanchet, A. Bohé, G. Fave and S. Marsat [1512.02876] T. Marchand, L. Bernard, L. Blanchet, G. Faye, [1707.09289] L. Bernard, L. Blanchet, G. Faye and T. Marchand, [1711.00283] S. Foffa and R. Sturani, [1903.05113] S. Foffa, R.A. Porto, I. Rothstein and R. Sturani, [1903.05118] T. Damour, P. Jaranowski and G. Schäfer, [1601.01283] L. Bernard, L. Blanchet, A. Bohe, G. Faye and S. Marsat, [1610.07934] ´ T. Damour and P. Jaranowski, [1701.02645] T. Damour and P. Jaranowski, [1701.02645] S. Foffa, P. Mastrolia, R. Sturani and C. Sturm, [1612.00482] J. Blümlein, A. Maier, P. Marquard and G. Schäfer, [2003.01692] S. Foffa, P. Mastrolia, R. Sturani, C. Sturm and W.J. Torres Bobadilla, [1902.10571] J. Blümlein, A. Maier and P. Marquard, [1902.11180] D. Bini, T. Damour and A. Geralico, [1909.02375] D. Bini, T. Damour and A. Geralico, [2003.11891] J. Blümlein, A. Maier, P. Marquard and G. Schäfer, [2003.07145] D. Bini, T. Damour and A. Geralico, [2004.05407] D. Bini, T. Damour and A. Geralico, [2007.11239]

## Non-relativistic effective theory

#### Similar to non-relativistic QCD

[Caswell, Lepage 1985; Pineda, Soto 1997; Luke, Manohar, Rothstein 2000; . . . ]

Full theory: General relativity **NRGR** 

−→  $S_{GB} = S_{FH} + S_{GF} + S_{pp}$ 

potential gravitons: classical potentials  $k_0 \sim \frac{v}{r}$  $\frac{v}{r}$ ,  $\vec{k}$  ∼  $\frac{1}{r}$ *r*

radiation gravitons:<br>
radiation gravitons  $k_0 \sim \frac{v}{r}$  $\frac{v}{r}$ ,  $\vec{k}$  ∼  $\frac{v}{r}$ *r*

Effective theory:

$$
S_{NRGR}=\int dt \frac{1}{2}m_i v_i^2 + \frac{Gm_1m_2}{r} + \ldots
$$

#### Potential matching Expansion of action

Expand  $S_\text{GR}$  in  $v \sim \sqrt{Gm/r} \ll 1$ , e.g.

$$
S_{\text{pp}} = -\sum_{i} m_{i} \int dt \sqrt{-g_{\mu\nu} \frac{\partial x_{i}^{\mu}}{\partial t} \frac{\partial x_{i}^{\nu}}{\partial t}} = -\sum_{i} m_{i} \int dt \sqrt{-g_{00}} + \mathcal{O}(v_{i})
$$

Coupling to spatial components of metric suppressed

Temporal Kaluza-Klein decomposition **Internation** [Kol, Smolkin 2010]

$$
g^{\mu\nu} = e^{2\phi} \begin{pmatrix} -1 & A_j \\ A_i & e^{-2\frac{d-1}{d-2}\phi} (\delta_{ij} + \sigma_{ij}) - A_i A_j \end{pmatrix}
$$
  
\n
$$
v^0 \qquad v \qquad v^2
$$
  
\n
$$
v^0 \qquad v \qquad v^2
$$
  
\n
$$
v^2 \qquad v \qquad v^2
$$
  
\n
$$
v^2 \qquad v \qquad v^2
$$
  
\n
$$
A_i \qquad \sigma_{ij}
$$

· · ·

#### Potential matching Diagrammatic expansion

Equate amplitude in effective and full theory:

*<sup>q</sup>* <sup>−</sup>*iV* + 1 2! + 1 3! + . . . = + + + + + · · ·

All momenta potential,  $\rho_0 \sim \frac{v}{r} \ll \rho_i \sim \frac{1}{r}$ *r*  $\hookrightarrow$  expand propagators:

$$
\frac{1}{\vec{p}^2 - p_0^2} = \frac{1}{\vec{p}^2} + \underbrace{\frac{p_0^2}{\vec{p}^4}}_{\propto \partial_{t_1} \partial_{t_2}} + \mathcal{O}(\nu^4)
$$

#### Potential matching Diagrammatic expansion

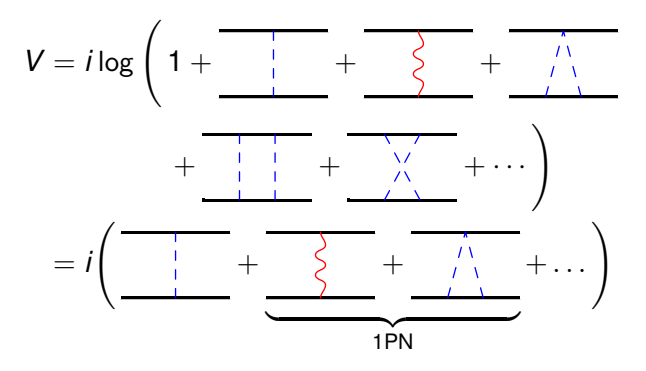

Potential matching Diagram selection

- No pure graviton loops (quantum corrections)
- No single-source corrections
- No source-reducible diagrams **Internal Control** Fischler 1977]

#### Potential matching Static 5PN calculation

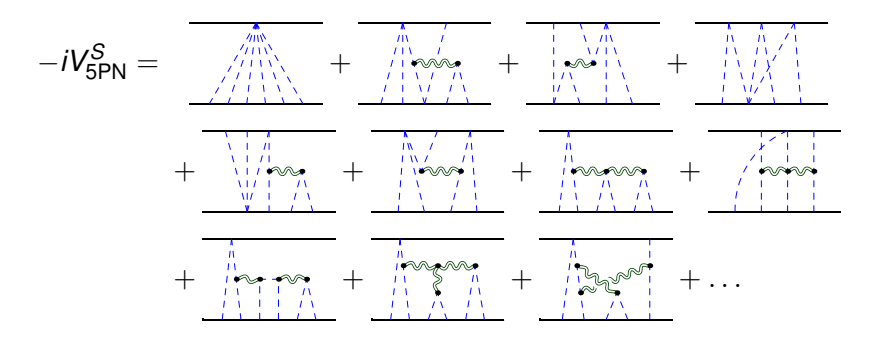

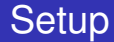

#### (Almost) completely automated setup for

- Feynman rule extraction from action
- Diagram generation using qgraf [Nogueira]
- $\bullet$  Integral family mapping (autopsy)
- Integral reduction (crusher)

• Algebra done with  $FORM$  [Vermaseren]

### **Statistics**

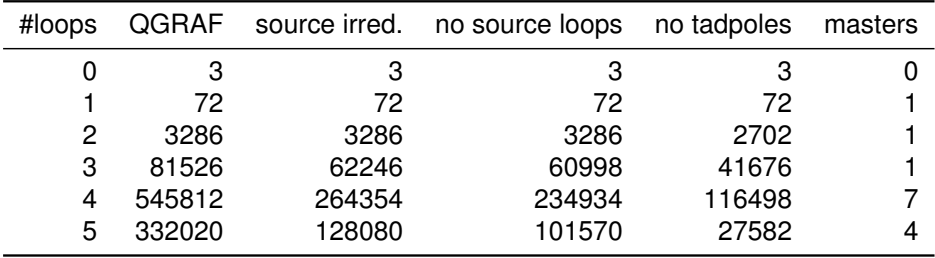

#### Potential matching Reduction to master integrals

Apply integration-by-parts relations (crusher): [Chetyrkin, Tkachov 1981; Laporta 2000]

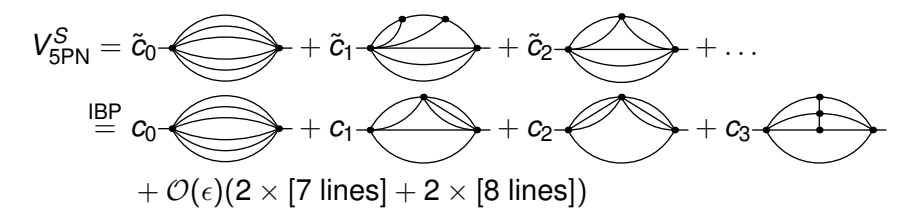

 $\tilde{c}_i, c_j$ : Laurent series in  $\epsilon = \frac{3-a}{2}$  $\frac{1}{2}$ *d*, polynomials in *m*<sub>1</sub>, *m*<sub>2</sub>, *r*<sup>−1</sup>, *G*<sup>−1</sup>

#### Potential matching Calculation of master integrals

Master integrals factorise, e.g.

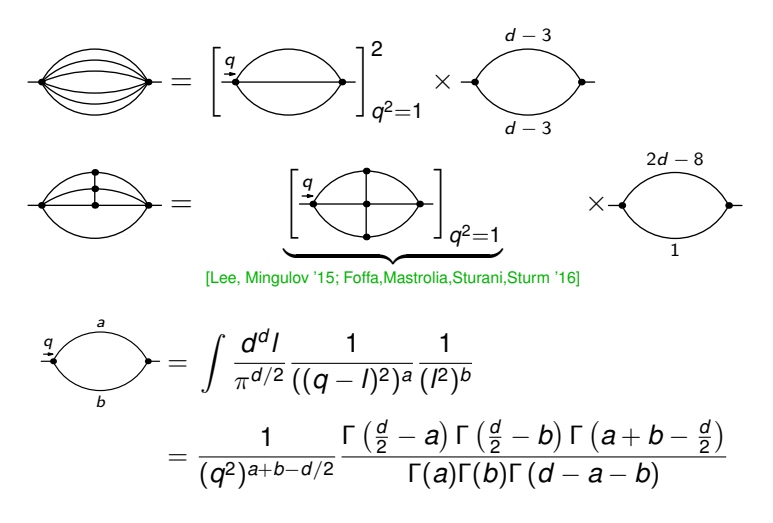

#### Potential matching Results for master integrals

$$
\begin{aligned}\n&\bigcirc \Phi = e^{5\varepsilon\gamma_E} \frac{\Gamma\left(6-\frac{5d}{2}\right)\Gamma^6\left(-1+\frac{d}{2}\right)}{\Gamma(-6+3d)} \\
&\bigcirc \Phi = e^{5\varepsilon\gamma_E} \frac{\Gamma\left(7-\frac{5d}{2}\right)\Gamma\left(3-d\right)\Gamma\left(2-\frac{d}{2}\right)\Gamma^7\left(-1+\frac{d}{2}\right)\Gamma(5-2d)}{\Gamma\left(5-\frac{3}{2}d\right)\Gamma(-2+d)\Gamma\left(-3+\frac{3}{2}d\right)\Gamma\left(-7+3d\right)} \\
&\bigcirc \Phi = e^{5\varepsilon\gamma_E} \frac{\Gamma\left(7-\frac{5d}{2}\right)\Gamma^2(3-d)\Gamma^7\left(-1+\frac{d}{2}\right)\Gamma\left(-6+\frac{5d}{2}\right)}{\Gamma\left(6-2d\right)\Gamma^2\left(-3+\frac{3d}{2}\right)\Gamma\left(-7+3d\right)} \\
&\bigleftrightarrow \Phi = 6\pi^{7/2} \left[\frac{2}{\varepsilon}-4-4\ln(2)-\left(48+8\ln(2)-4\ln^2(2)-105\zeta_2\right)\varepsilon+\mathcal{O}(\varepsilon^2)\right]\n\end{aligned}
$$

.

Calculate potential contribution to the action at Lagrangian level  $\hookrightarrow$   $\mathcal{L}(r, r, \ddot{r}, \dddot{r}, \dddot{r}, \ldots)$ 

- Calculate potential contribution to the action at Lagrangian level  $\hookrightarrow$   $\mathcal{L}(r, r, \ddot{r}, \dddot{r}, \dddot{r}, \ldots)$
- Transform to first order Lagrangian by
	- $\bullet$  double zeros  $\leftrightarrow$  partial integration
	- coordinate shifts to remove final remaining linear accelerations

- Calculate potential contribution to the action at Lagrangian level  $\hookrightarrow$   $\mathcal{L}(r, r, \ddot{r}, \dddot{r}, \dddot{r}, \ldots)$
- Transform to first order Lagrangian by
	- double zeros  $\leftrightarrow$  partial integration
	- coordinate shifts to remove final remaining linear accelerations
- **•** Transform to Hamiltonian by Legendre transformation

- Calculate potential contribution to the action at Lagrangian level  $\hookrightarrow$   $\mathcal{L}(r, r, \ddot{r}, \dddot{r}, \dddot{r}, \ldots)$
- Transform to first order Lagrangian by
	- double zeros  $\leftrightarrow$  partial integration
	- coordinate shifts to remove final remaining linear accelerations
- **•** Transform to Hamiltonian by Legendre transformation

### **full (potential) Hamiltonian @ 5PN**

- Calculate potential contribution to the action at Lagrangian level  $\hookrightarrow$   $\mathcal{L}(r, r, \ddot{r}, \dddot{r}, \dddot{r}, \ldots)$
- Transform to first order Lagrangian by
	- double zeros  $\leftrightarrow$  partial integration
	- coordinate shifts to remove final remaining linear accelerations
- **•** Transform to Hamiltonian by Legendre transformation

#### **full (potential) Hamiltonian @ 5PN**

**•** still contains poles in *d* − 3

# Result 5PN  $\mathcal{O}(\nu)$

$$
\hat{H}_{\text{SPN}}^{\text{pot}} = +\frac{1}{\varepsilon} \left\{ +\nu \left[ -\frac{272309}{12600f^6} + \frac{22439f^2}{12600f^6} - \frac{49023f^4}{560f^4} + \frac{1173f^6}{80f^3} - \frac{210947(p.n)^2}{2520f^5} \right. \\ \left. + \frac{25169f^2(p.n)^2}{105f^4} - \frac{2271f^4(p.n)^2}{80f^3} - \frac{13059(p.n)^4}{70f^4} - \frac{81f^2(p.n)^4}{f^3} + \frac{77(p.n)^6}{f^3} \right] + \cdots \right\}
$$
  
\n
$$
+ \nu \left[ \frac{231f^{12}}{1024} - \frac{253555919}{529200f^6} - \frac{1457872519f^2}{2116800f^5} + \frac{2128837091f^4}{1411200f^4} + \frac{11206267f^6}{141120f^3} + \frac{937f^8}{32f^2} + \frac{805f^{10}}{256f} \right. \\ \left. + \pi^2 \left( \frac{70399}{1152f^6} + \frac{65291f^2}{1152f^5} - \frac{1328147f^4}{12288f^4} - \frac{7719f^6}{4096f^3} + \frac{6649(p.n)^2}{576f^5} + \frac{5042575f^2(p.n)^2}{6144f^4} \right. \\ \left. + \frac{58887f^4(p.n)^2}{4096f^3} - \frac{3293913(p.n)^4}{4096f^4} - \frac{89625f^2(p.n)^4}{4096f^3} + \frac{42105(p.n)^6}{4096f^3} \right) \right\}
$$
  
\n
$$
+ \ln \left( \frac{r}{r_0} \right) \left( -\frac{272309}{1050f^6} + \frac{22439f^2}{1260f^
$$

### Towards full Hamiltonian including tail terms

Add divergent and (local) logarithmic terms from the tail term (far zone)

$$
\begin{array}{lll} \hat{H}_{\text{SPN}}^{\text{tail,sing,log}} &=& \frac{1}{\varepsilon}\Bigg\{\Bigg(\frac{16\nu}{105}-\frac{332\nu^2}{105}\Bigg)\frac{1}{r^6}+\Bigg[\Bigg(\frac{236\nu}{35}-\frac{212\nu^2}{35}\Bigg)\rho^2-\Bigg(\frac{684\nu}{35}+\frac{1264\nu^2}{105}\Bigg)(\rho,n)^2\Bigg]\frac{1}{r^5} \\ &+\Bigg[\Bigg(\frac{533\nu}{21}+\frac{706\nu^2}{21}\Bigg)\rho^4-\Bigg(\frac{7732\nu}{35}+\frac{10936\nu^2}{105}\Bigg)\rho^2(\rho,n)^2+\Bigg(\frac{6197\nu}{35}+\frac{2656\nu^2}{35}\Bigg)\times \\ &(\rho,n)^4\Bigg]\frac{1}{r^4}+\Bigg[\Bigg(\frac{94\nu}{15}-\frac{94\nu^2}{5}\Bigg)\rho^6+\Bigg(-\frac{172\nu}{5}+\frac{516\nu^2}{5}\Bigg)\rho^4(\rho,n)^2+\Big(26\nu-78\nu^2\Bigg) \\ &\times\rho^2(\rho,n)^4\Bigg]\frac{1}{r^3}\Bigg\} \\ &+\Bigg\{\Bigg[\frac{128\nu}{105}-\frac{2656\nu^2}{105}\Bigg]\frac{1}{r^6}+\Bigg[\Bigg(\frac{1416\nu}{35}-\frac{1272\nu^2}{35}\Bigg)\rho^2-\Bigg(\frac{4104\nu}{35}+\frac{2528\nu^2}{35}\Bigg) \\ &\times(\rho,n)^2\Bigg]\frac{1}{r^5}+\Bigg[\Bigg(\frac{2132\nu}{21}+\frac{2824\nu^2}{21}\Bigg)\rho^4-\Bigg(\frac{30928\nu}{35}+\frac{43744\nu^2}{105}\Bigg)\rho^2(\rho,n)^2 \\ &+\Bigg(\frac{24788\nu}{35}+\frac{10624\nu^2}{35}\Bigg)\rho(\rho,n)^4\Bigg]\frac{1}{r^4}+\Bigg[\Bigg(\frac{188\nu}{15}-\frac{188\nu^2}{5}\Bigg)\rho^6 \\ &+\Bigg
$$

[Foffa,Sturani '19]

### Towards full Hamiltonian including tail terms

After combining these contributions a finite Hamiltonian can be obtained using a canonical transformation

$$
\hat{H}_{SPN} = \hat{H}_{SPN}^{\text{pot}} + \hat{H}_{SPN}^{\text{tail,sing,log}} \xrightarrow{can.trafo.} \hat{H}_{SPN}^{\text{finite}} = \hat{H}_{SPN} + \left\{ \hat{H}_{SPN}, g \right\}
$$
\n
$$
H_{SPN}^{\text{finite}} = +\nu \left[ \frac{231 \rho^{12}}{1024} - \frac{279775133}{529200 \rho^{6}} - \frac{1450584679 \rho^{2}}{2116800 \rho^{5}} + \frac{2010713771 \rho^{4}}{1411200 \rho^{4}} + \frac{11206267 \rho^{6}}{141120 \rho^{3}} + \frac{937 \rho^{8}}{32 \rho^{2}} + \frac{805 \rho^{10}}{256 \rho} + \pi^{2} \left( \frac{70399}{1152 \rho^{6}} + \frac{65291 \rho^{2}}{1152 \rho^{5}} - \frac{1328147 \rho^{4}}{12288 \rho^{4}} - \frac{7719 \rho^{6}}{4096 \rho^{3}} + \frac{6649 (\rho.n)^{2}}{576 \rho^{5}} + \frac{5042575 \rho^{2} (\rho.n)^{2}}{6144 \rho^{4}} + \frac{58042575 \rho^{2} (\rho.n)^{2}}{4096 \rho^{3}} - \frac{3293913 (\rho.n)^{4}}{4096 \rho^{4}} - \frac{89625 \rho^{2} (\rho.n)^{4}}{4096 \rho^{3}} + \frac{42105 (\rho.n)^{6}}{4096 \rho^{3}} - \frac{34541593 (\rho.n)^{2}}{2116800 \rho^{5}} - \frac{2395722563 \rho^{2} (\rho.n)^{2}}{282240 \rho^{4}} - \frac{62196341 \rho^{4} (\rho.n)^{2}}{78400 \rho^{3}} - \frac{589 \rho^{6} (\rho.n)^{2}}{16 \rho^{2}} - \frac{358 \rho^{8} (\rho.n)^{2}}{256 \rho} + \frac{631107353 (\rho.n)^{4}}{78400 \rho^{
$$

### Towards full Hamiltonian including tail terms

After combining these contributions a finite Hamiltonian can be obtained using a canonical transformation

$$
\hat{H}_{SPN} = \hat{H}_{SPN}^{\text{pot}} + \hat{H}_{SPN}^{\text{tail, sing,log}} \xrightarrow{can.trafo.} \hat{H}_{SPN}^{\text{finite}} = \hat{H}_{SPN} + \left\{ \hat{H}_{SPN}, g \right\}
$$
\n
$$
A_{SPN}^{\text{finite}} = +\nu \left[ \frac{231p^{12}}{1024} - \frac{279775133}{529200f^6} - \frac{1450584679p^2}{2116800f^5} + \frac{2010713771p^4}{1411200f^4} + \frac{11206267p^6}{141120f^3} + \frac{937p^8}{32r^2} + \frac{805p^{10}}{256r} + \pi^2 \left( \frac{70399}{1152f^6} + \frac{65291p^2}{1152f^5} - \frac{1328147p^4}{12288f^4} - \frac{7719p^6}{4096f^3} + \frac{6649(p.n)^2}{576f^5} + \frac{5042575p^2(p.n)^2}{6144f^4} + \frac{58887p^4(p.n)^2}{4096f^3} - \frac{3293913(p.n)^4}{4096f^4} - \frac{89625p^2(p.n)^4}{4096f^3} + \frac{42105(p.n)^6}{4096f^3} - \frac{34541593(p.n)^2}{2116800f^5} - \frac{2395722563p^2(p.n)^2}{282240f^4} - \frac{62196341p^4(p.n)^2}{78400f^3} + \frac{589p^6(p.n)^2}{16f^2} - \frac{35p^8(p.n)^2}{256r} + \frac{631107353(p.n)^4}{78400f^4} + \frac{31226291p^2(p.n)^4}{23520f^3} + \frac{8951p^4(p.n)^4}{384f^2} - \frac{563921(p.n)^6}{960f^3} - \frac{5117p^2(p.n)^6}{3
$$

• finite Hamiltonian & correct form of the log. terms  $\checkmark$ 

• finite Hamiltonian & correct form of the log. terms  $\checkmark$ 

 $\bullet$  Schwarzschild limit  $\checkmark$ 

$$
\begin{array}{lcl} \hat{H}_{\text{SPN}}^{\text{Schw}} & = & -\frac{21\rho^{12}}{1024} - \frac{77\rho^{10}}{256r} - \frac{445\rho^8}{256r^2} - \frac{161\rho^6}{32r^3} - \frac{499\rho^4}{64r^4} - \frac{125\rho^2}{16r^5} + \frac{5\rho^6(\rho.n)^2}{32r^2} + \frac{21\rho^4(\rho.n)^2}{16r^3} \\ & & + \frac{29\rho^2(\rho.n)^2}{8r^4} - \frac{(\rho.n)^4}{8r^4} + \frac{17(\rho.n)^2}{4r^5} + \frac{5}{16r^6} \end{array}
$$

- $\bullet$  finite Hamiltonian & correct form of the log. terms  $\checkmark$
- $\bullet$  Schwarzschild limit  $\checkmark$

$$
\begin{array}{lcl} \hat{H}_{\text{SPN}}^{\text{Schw}} & = & -\frac{21\rho^{12}}{1024} - \frac{77\rho^{10}}{256r} - \frac{445\rho^8}{256r^2} - \frac{161\rho^6}{32r^3} - \frac{499\rho^4}{64r^4} - \frac{125\rho^2}{16r^5} + \frac{5\rho^6(\rho.n)^2}{32r^2} + \frac{21\rho^4(\rho.n)^2}{16r^3} \\ & & + \frac{29\rho^2(\rho.n)^2}{8r^4} - \frac{(\rho.n)^4}{8r^4} + \frac{17(\rho.n)^2}{4r^5} + \frac{5}{16r^6} \end{array}
$$

• Agreement with expansion of 3PM results (1 & 2 loops)  $\sqrt{ }$ 

[Bern,Cheung,Roiban,Shen,Solon,Zeng '19,Kalin,Liu,Porto '20] ¨

- finite Hamiltonian & correct form of the log. terms  $\sqrt{ }$
- $\bullet$  Schwarzschild limit  $\checkmark$

$$
\begin{array}{lcl} \hat{H}_{\text{SPN}}^{\text{Schw}} & = & -\frac{21 \rho^{12}}{1024} - \frac{77 \rho^{10}}{256 r} - \frac{445 \rho^8}{256 r^2} - \frac{161 \rho^6}{32 r^3} - \frac{499 \rho^4}{64 r^4} - \frac{125 \rho^2}{16 r^5} + \frac{5 \rho^6 (\rho.n)^2}{32 r^2} + \frac{21 \rho^4 (\rho.n)^2}{16 r^3} \\ & & + \frac{29 \rho^2 (\rho.n)^2}{8 r^4} - \frac{(\rho.n)^4}{8 r^4} + \frac{17 (\rho.n)^2}{4 r^5} + \frac{5}{16 r^6} \end{array}
$$

- Agreement with expansion of 3PM results (1 & 2 loops)  $\sqrt{ }$
- $\bullet$  Extension of 4PN calculation  $\checkmark$

- finite Hamiltonian & correct form of the log. terms  $\sqrt{ }$
- $\bullet$  Schwarzschild limit  $\checkmark$

$$
\begin{array}{lcl} \hat{H}_{\text{SPN}}^{\text{Schw}} & = & -\frac{21\rho^{12}}{1024} - \frac{77\rho^{10}}{256r} - \frac{445\rho^8}{256r^2} - \frac{161\rho^6}{32r^3} - \frac{499\rho^4}{64r^4} - \frac{125\rho^2}{16r^5} + \frac{5\rho^6(\rho.n)^2}{32r^2} + \frac{21\rho^4(\rho.n)^2}{16r^3} \\ & & + \frac{29\rho^2(\rho.n)^2}{8r^4} - \frac{(\rho.n)^4}{8r^4} + \frac{17(\rho.n)^2}{4r^5} + \frac{5}{16r^6} \end{array}
$$

- Agreement with expansion of 3PM results (1 & 2 loops)  $\sqrt{ }$
- $\bullet$  Extension of 4PN calculation  $\checkmark$
- Agreement in static potential  $@$  5PN  $\checkmark$

[Foffa,Mastrolia,Sturani,Sturm,Torres Bobadilla '19,Blumlein,Maier,Marquard '19] ¨

• finite Hamiltonian & correct form of the log. terms  $\sqrt{ }$  $\bullet$  Schwarzschild limit  $\checkmark$ 

> $\hat{H}_{\text{SPN}}^{\text{Schw}} = -\frac{21p^{12}}{1024}$  $\frac{21p^{12}}{1024} - \frac{77p^{10}}{256r}$  $rac{77p^{10}}{256r} - \frac{445p^8}{256r^2}$  $rac{445p^8}{256r^2} - \frac{161p^6}{32r^3}$  $rac{161p^6}{32r^3} - \frac{499p^4}{64r^4}$  $\frac{199p^4}{64r^4} - \frac{125p^2}{16r^5}$  $\frac{(25p^2)}{16r^5} + \frac{5p^6(p.n)^2}{32r^2}$  $rac{6(p,n)^2}{32r^2}$  +  $rac{21p^4(p,n)^2}{16r^3}$ 16*r* 3  $+\frac{29p^2(p,n)^2}{24}$  $\frac{(p,n)^2}{8r^4} - \frac{(p,n)^4}{8r^4}$  $\frac{(p,n)^4}{8r^4} + \frac{17(p,n)^2}{4r^5}$  $\frac{(p.n)^2}{4r^5} + \frac{5}{16r}$ 16*r* 6

- Agreement with expansion of 3PM results (1 & 2 loops)  $\sqrt{ }$
- $\bullet$  Extension of 4PN calculation  $\checkmark$
- Agreement in static potential  $\omega$  5PN  $\sqrt$
- Via can. transformation agreement of  $\nu^0, \nu^3, \nu^4, \nu^5$  terms with results from EOB 'Tutti Frutti'  $\checkmark$

[Bini,Damour,Geralico '20]

• finite Hamiltonian & correct form of the log. terms  $\checkmark$  $\bullet$  Schwarzschild limit  $\checkmark$ 

$$
\begin{array}{lcl} \hat{H}_{\text{SPN}}^{\text{Schw}} & = & -\frac{21 \rho^{12}}{1024} - \frac{77 \rho^{10}}{256 r} - \frac{445 \rho^8}{256 r^2} - \frac{161 \rho^6}{32 r^3} - \frac{499 \rho^4}{64 r^4} - \frac{125 \rho^2}{16 r^5} + \frac{5 \rho^6 (\rho.n)^2}{32 r^2} + \frac{21 \rho^4 (\rho.n)^2}{16 r^3} \\ & & + \frac{29 \rho^2 (\rho.n)^2}{8 r^4} - \frac{(\rho.n)^4}{8 r^4} + \frac{17 (\rho.n)^2}{4 r^5} + \frac{5}{16 r^6} \end{array}
$$

- Agreement with expansion of 3PM results (1 & 2 loops)  $\sqrt{ }$
- $\bullet$  Extension of 4PN calculation  $\checkmark$
- Agreement in static potential  $@$  5PN  $\checkmark$
- Via can. transformation agreement of  $\nu^0, \nu^3, \nu^4, \nu^5$  terms with results from EOB 'Tutti Frutti'  $\checkmark$ This partially checks all diagrams  $\leq 4$  loops

### Observables – energy *E* & periastron advance *K*

non-local  $E_{\rm nl}$  and  $K^{\rm nl}$  successfully reproduced local  $E$  and  $\mathcal{K}(E,j) \rightarrow \mathcal{K}^{\text{circ}}(j)$ 

$$
\frac{E^{\text{circ}}(j)}{\mu c^2} = -\frac{1}{2j^2} + \dots + \left[ \left( r_{\nu}^{\text{E}} + \frac{132979\pi^2}{2048} \right) \nu^2 - \frac{21\nu^5}{1024} + \frac{5\nu^4}{1024} + \frac{41\pi^2}{1024} \right] + \left( \frac{41\pi^2}{512} - \frac{3769}{3072} \right) \nu^3 + \left( r_{\nu}^{\text{E}} - \frac{31547\pi^2}{1536} \right) \nu - \frac{1648269}{1024} \right] \frac{1}{j^{12}} \eta^{10} + \frac{E_{\text{nl}}^{\text{circ}}}{\mu c^2} + O\left(\eta^{12}\right),
$$
\n
$$
\kappa^{\text{circ}}(j) = 1 + 3\frac{1}{\beta}\eta^2 + \dots + \left[ \frac{161109}{8} + \left( r_{\nu}^{\text{K}} + \frac{488373}{2048}\pi^2 \right) \nu + \left( r_{\nu}^{\text{K}} - \frac{1379075}{1024}\pi^2 \right) \nu^2 + \left( -\frac{1627}{6} + \frac{205}{32}\pi^2 \right) \nu^3 \right] \frac{1}{j^{10}} \eta^{10} + K_{4+5PN}^{\text{nl}}(j) + O\left(\eta^{12}\right)
$$

**• From this one can conclude, cf [Bini,Damour,Geralico [2003.11891]]** 

$$
\bar{d}_5 = r_{\bar{d}_5} + \frac{306545}{512} \pi^2
$$
\n
$$
a_6 = r_{a_6} + \frac{25911}{256} \pi^2
$$

### <span id="page-45-0"></span>**Conclusions**

- Calculated the potential contributions to the Hamiltonian  $\omega$  5PN
- Results agree with literature where available
- **•** Still missing: Addition of finite contributions from the tail
- ToDo: Check of factorising contributions against

[Foffa,Sturani,Torres Bobadilla '20]